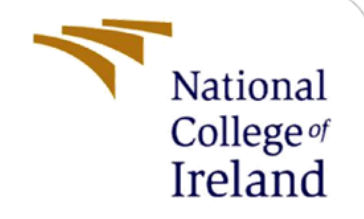

# Configuration Manual

MSc Research Project Master of Science in Data Analytics

# Emma O'Hanlon

Student ID: 19210451

School of Computing National College of Ireland

Supervisor: Zahid Iqbal

**National College of Ireland**

#### **MSc Project Submission Sheet**

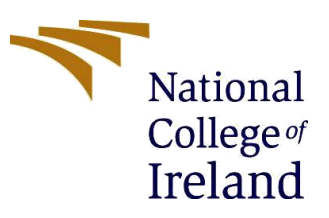

**School of Computing**

**Student Name:** Emma O'Hanlon

**Student ID:** X19210451

**Programme:**Master of Science in Data Analytics **Programme:** Master of Science in

Data Analytics

**Module:** MSc Research Project

**Supervisor:** Zahid Iqbal **Submission Due Date:** 12/12/2022

**Project Title:** Using Supervised Machine Learning to Predict the Final Rankings of the 2021 Formula One **Word** 

**Count:** 552 **Page Count:** 3

I hereby certify that the information contained in this (my submission) is information pertaining to research I conducted for this project. All information other than my own contribution will be fully referenced and listed in the relevant bibliography section at the rear of the project.

ALL internet material must be referenced in the bibliography section. Students are required to use the Referencing Standard specified in the report template. To use other author's written or electronic work is illegal (plagiarism) and may result in disciplinary action.

**Signature: Date:** 12/12/2022

#### **PLEASE READ THE FOLLOWING INSTRUCTIONS AND CHECKLIST**

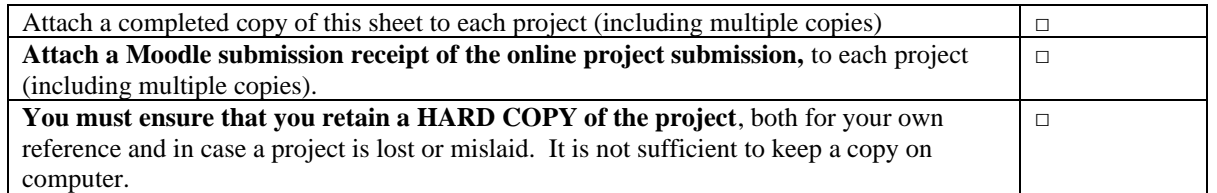

Assignments that are submitted to the Programme Coordinator Office must be placed into the assignment box located outside the office.

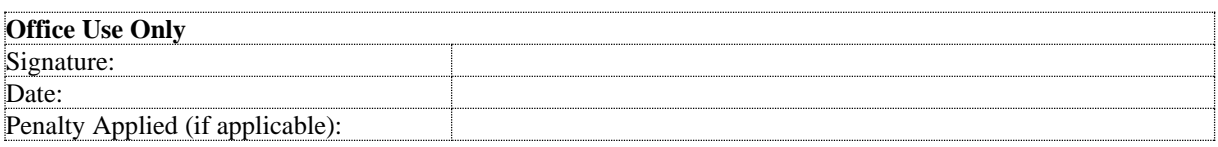

## Configuration Manual

Emma O'Hanlon Student ID: 19210451

### **1 Introduction**

This configuration manual is to accompany the research paper entitled "Using Supervised Machine Learning to Predict the Final Rankings of the 2021 Formula One Championship". All relevant information about the software and hardware used in the research project can be found below. It will also outline any libraries and technologies that were imported in Python and R Studio and show to configure a working environment. The aim of this manual is to allow reproducibility to the end users.

#### **2 Hardware Specifications**

<span id="page-2-0"></span>The entirety of this project is carried out using the following hardware as seen in [Table 1.](#page-2-0)

| <b>Hardware</b>         | Configuration                           |
|-------------------------|-----------------------------------------|
| <b>System Model</b>     | <b>HP Pavilion Laptop</b>               |
| <b>Operation System</b> | Windows 11 Home                         |
| Processor               | 11th Gen Intel(R) Core $(TM)$ i5-1155G7 |
| <b>RAM</b>              | $8.00$ GB                               |

**Table 1 - Hardware Specification**

### **3 Creating a Working Environment**

There are two programming languages used in this project, Python and R Programming Language. For the latest version of Python, the 64-Bit Graphical Anaconda Installer (621 MB) was installed for Windows. <sup>1</sup> For R Programming Language, the latest version of RStudio was downloaded for Windows. <sup>2</sup>

Python is used to gather, clean, explore, transform, and visualise the data. R is used to run the two supervised machine learning models, Multiple Linear Regression (MLR) and Artificial Neural Networks (ANN) for regression. [Figure 1](#page-3-0) is an illustration of the workflow for this project.

<sup>1</sup> https://www.anaconda.com/products/distribution#download-section

<sup>2</sup> https://posit.co/download/rstudio-desktop/

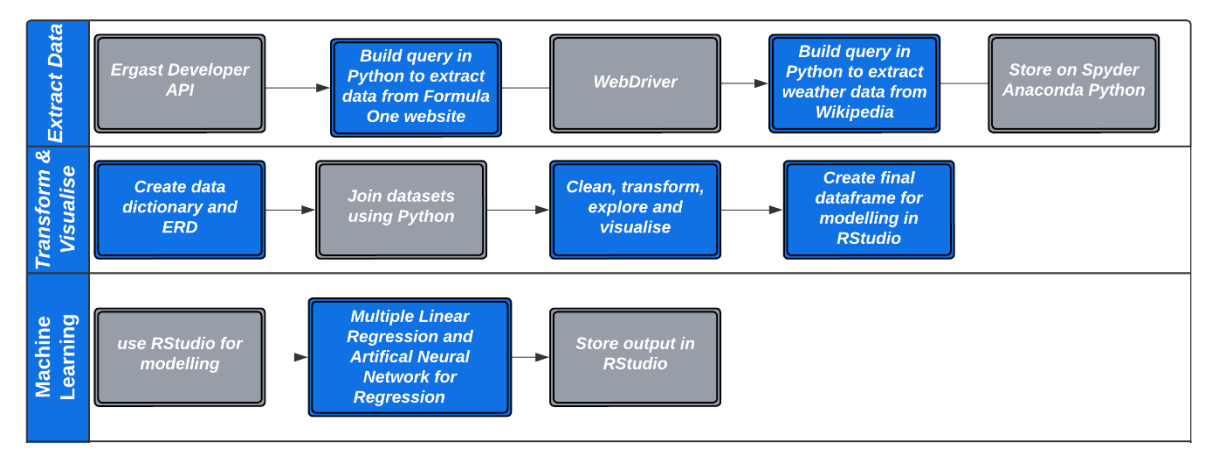

<span id="page-3-0"></span>Figure 1 – Workflow

### **4 Datasets**

There are two sources used to gather a total of six datasets, the open source Ergast Developer Application Programming Interface (API) and WebDriver from Selenium. Both are run using Python. Five of the six datasets gathered with the API contains Formula One race data from the Formula One official website, while the WebDriver gathers weather information of each race from Wikipedia. The link to the weather data in Wikipedia can be found in the *circuits* dataset.

### **5 Libraries**

<span id="page-3-1"></span>[Table 2](#page-3-1) is a list of all the libraries used for both Python and RStudio

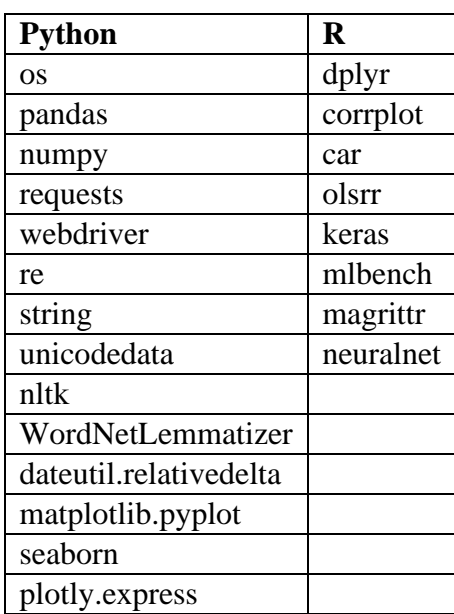

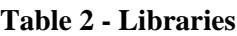

### **6 Machine Learning**

There were many iterations of the both the MLR and ANN models. The code below shows the code of the final models that were used for the results and comparison piece in the research report.

#### **MLR:**

```
model_13_mlr_test <- lm(driver_standings_pos_after_race~ podium:points + round + 
circuit_name:country + circuit_name:driver_name + constructor_name +
              grid + status + qualifying_best + driver_wins_after_race + constructor_wins_after_race +constructor_standings_pos_after_race + 
\text{dry} + \text{cloudy} + \text{driver\_age} + \text{new\_time}, \text{data} = \text{test\_df}
```
#### **ANN:**

```
model_1_ANN <- keras_model_sequential()
model_1_ANN %>%
 layer_dense(units = 5, activation = 'relu', input_shape = c(27)) %>%
layer dense(units = 1)
```
#Model Compilation model 1 ANN % $>$ % compile(loss = 'mse', optimizer = 'rmsprop', metrics='mae')

```
#Model Fitting
set.seed(0)
model_1_ANN_fit <- model_1_ANN %>% 
  fit(X_train, y_train,
   epochs = 100,
   batch_size = 32,
   validation_split = 0.2)
```
#Prediction on train model\_1\_ANN %>% evaluate(X\_train, y\_train) pred\_train <- model\_1\_ANN %>% predict(X\_train)

```
#Prediction on test
model_1_ANN %>% evaluate(X_test, y_test) 
pred <- model_1_ANN %>% predict(X_test)
pred
```
### **7 Conclusion**

This manual explained the main technologies employed throughout the project. It also clarified how those technologies were configured and implemented. This manual will allow the end user to set up their working environment to be able to run the code linked to this project. The results for each user will be identical to those stated in the research paper.